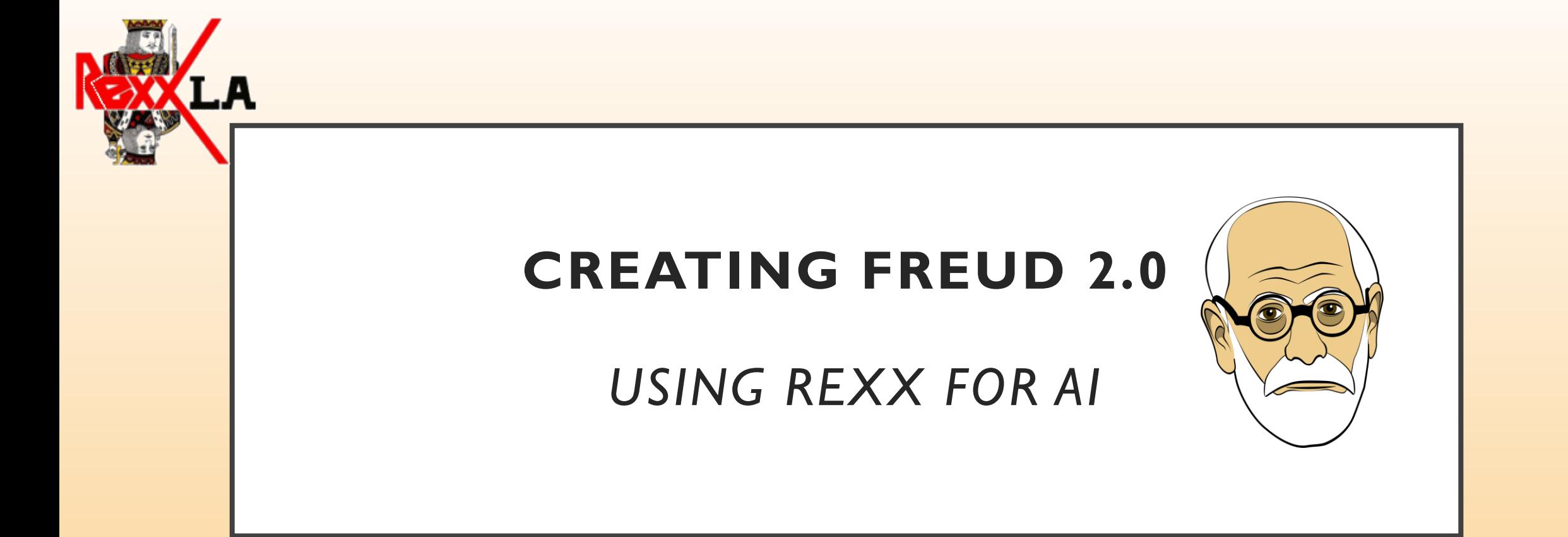

Mike Beer

REXX SYMPOSIUM 2020

mike@mindcoa.ch

# AGENDA

- Why?
- History
- Artificial Intelligence & REXX
- Implementation
- Surprises & Wishlist

# WHY?

#### **PROBLEM**

95% who need mental help Do NOT receive it. The 5% who do, get it 5 – 10 years too late. \*)

\*: EU Study 2010

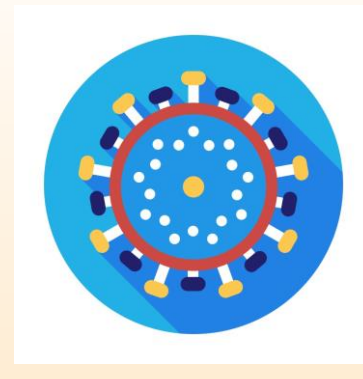

# **CORONA CRISIS**

#### The coronavirus pandemic is a game changer for mental health care

"There is a tremendous amount of anxiety right now, not just with people with preexisting conditions. We're seeing it across the board," said Dr. Leann Truehart, a Mandeville psychiatrist.

For people with severe or persistent mental illness, anxiety about  $COVID-19$  – from fear of getting sick or of job loss and economic  $fallout - can execute their condition and cause them to need$ more help, the professionals say.

A recent study from medical journal The Lancet notes that the psychological impact of quarantine can be great, resulting in a range of mental health concerns from anxiety and anger to sleep disturbances, depression and post-traumatic stress disorder (PTSD). Indeed, separate studies of quarantined patients of SARS, a previous coronavirus outbreak in 2003, found between 10% and 29% suffered PTSD.

The Lancet's report found mental health concerns could be inflamed by stressors associated with quarantine, such as infection fears, frustration, boredom, inadequate supplies, lack of information, financial loss and stigma associated with contracting the disease.

That can be an issue not only for people with preexisting mental health concerns, but also those in seemingly good psychological health.

# **HISTORY**

#### SIGMUND FREUD

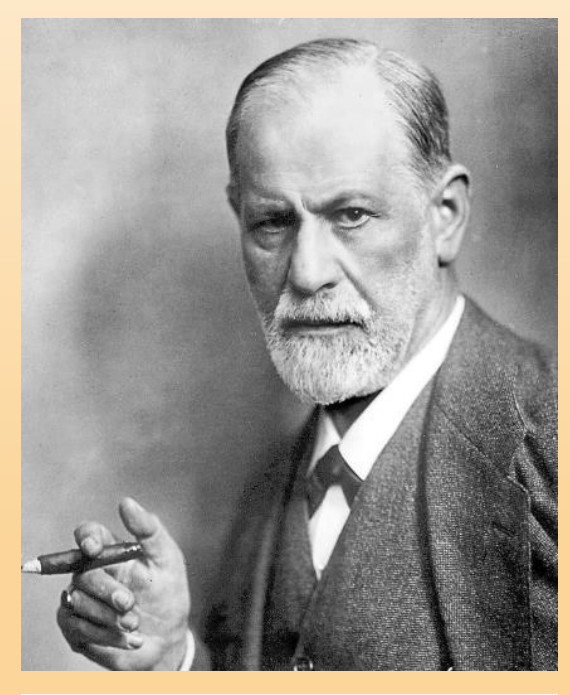

Signu. freud

- born May 6, 1856, Freiberg, [Moravia,](https://www.britannica.com/place/Moravia) Austrian Empire [now Příbor, Czech Republic]
- died September 23, 1939, [London,](https://www.britannica.com/place/London) England)
- Austrian neurologist and the founder of [psychoanalysis](https://www.britannica.com/science/psychoanalysis).

https://www.britannica.com/biography/Sigm und-Freud

#### SIGMUND FREUD

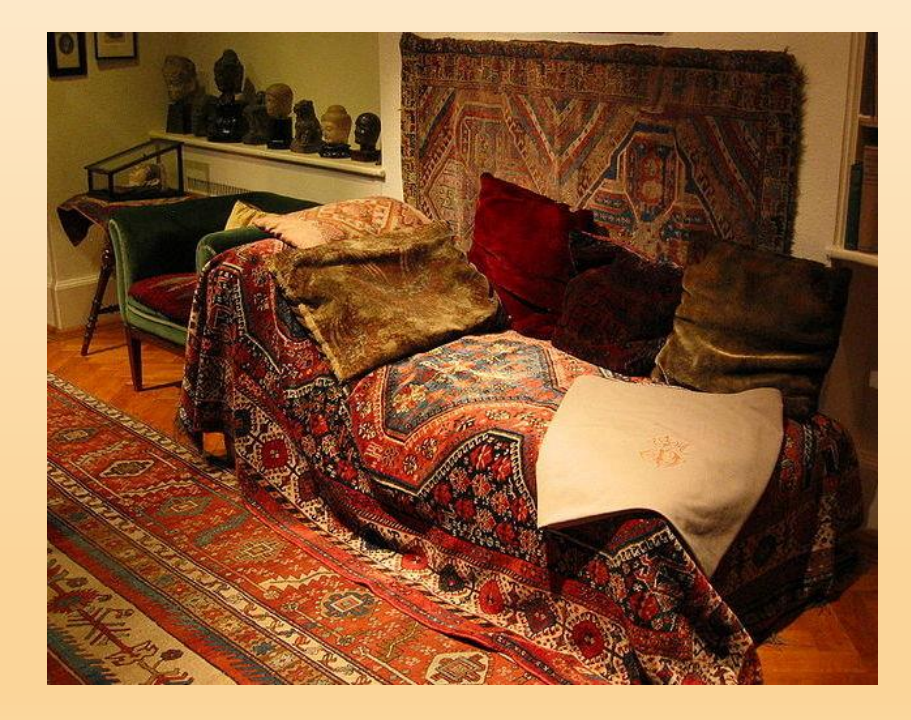

# psychotherapy is just an exchange of words

### JOSEPH WEIZENBAUM

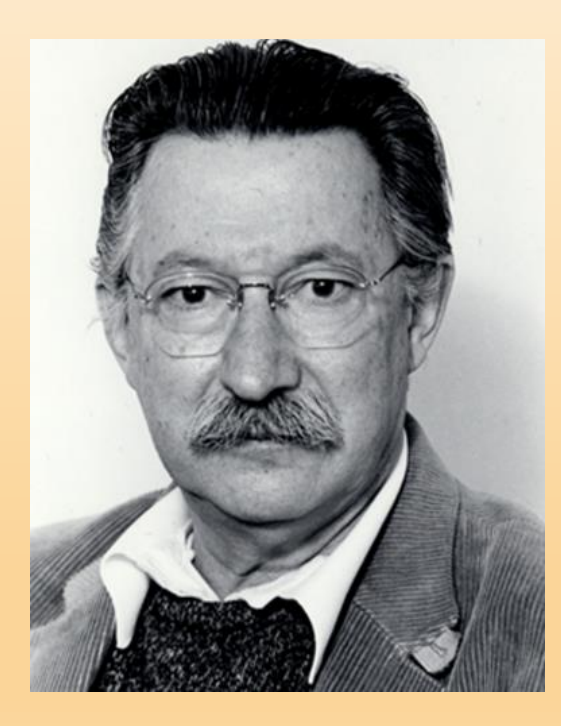

- German-born American computer scientist
- born Jan. 8, 1923, [Berlin,](https://www.britannica.com/place/Berlin) Germany
- died March 5, 2008, Gröben, Germany
- was a visiting professor at the [Massachusetts Institute of Technology](https://www.britannica.com/topic/Massachusetts-Institute-of-Technology)

https://www.britannica.com/biography/Josep h-Weizenbaum

#### ELIZA – FIRST CHATBOT

#### **ELIZA - A Computer Program for** the Study of Natural Language **Communication between Man and Machine Joseph Weizenbaum** January, 1966

Volume 9, Number 1 pp. 36-45

#### pp. 36-45

Men are all alike. IN WHAT WAY They're always bugging us about something or other. CAN YOU THINK OF A SPECIFIC EXAMPLE Well, my boyfriend made me come here. YOUR BOYFRIEND MADE YOU COME HERE He says I'm depressed much of the time. I AM SORRY TO HEAR YOU ARE DEPRESSED

 $\mathbf{u}_i$ 

#### An ELIZA Script

(HOW 00 YOU 00. PLEASE TELL ME YOUR PROBLEM) START (SORRY ((0) (PLEASE DON'T APOLIGIZE) (APOLOGIES ARE NOT NECESSARY) (WHAT FEELINGS DO YOU HAVE WHEN YOU APOLOGIZE) (I'VE TOLD YOU THAT APOLOGIES ARE NOT REQUIRED)))  $(DOMT = DOM'T)$  $(CANT = CAN'T)$  $(WONT = WON'T)$ 

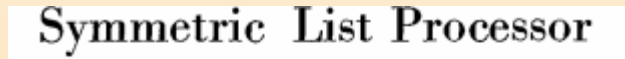

J. WEIZENBAUM General Electric Co.,\* Sunnyvale, Calif.

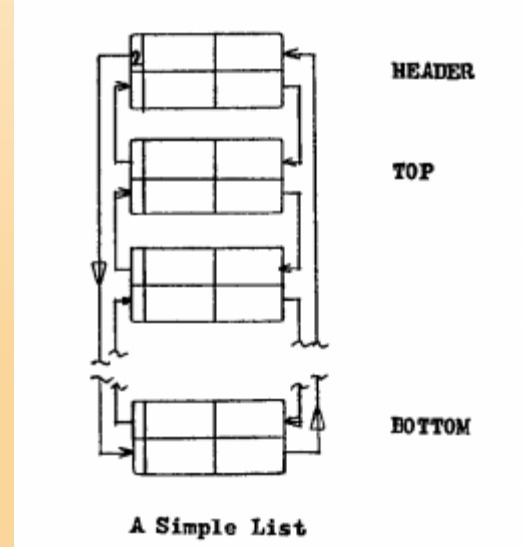

#### IBM 7094

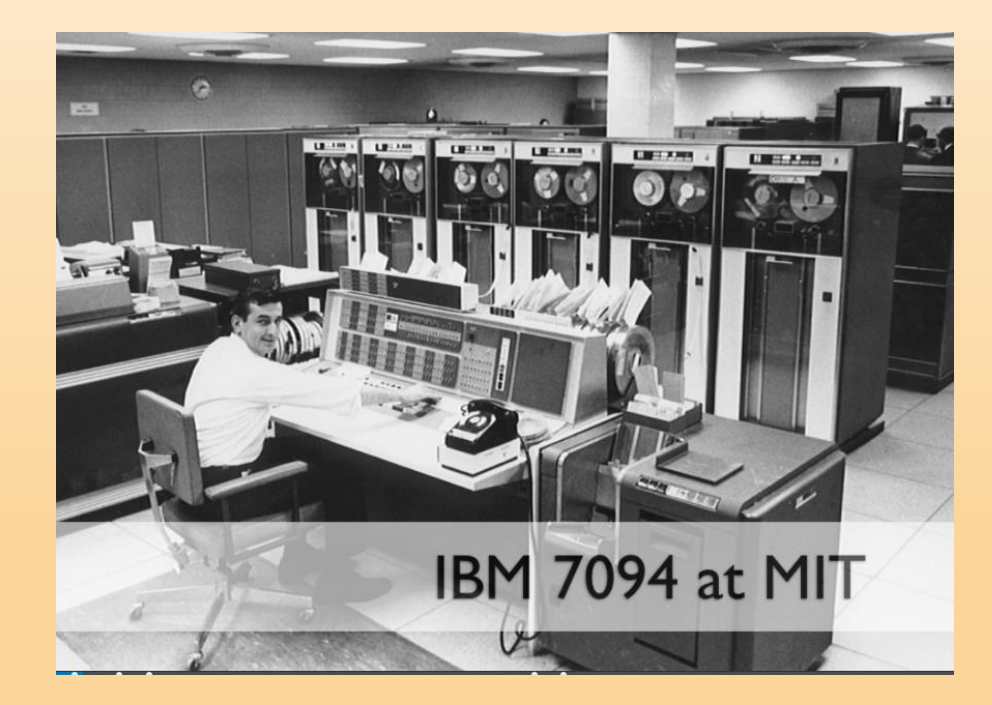

- IBM's last commercial scientific [mainframe](http://gunkies.org/wiki/Mainframe) (built at a time when computers for scientific and business computing used separate [instruction sets\)](http://gunkies.org/wiki/Instruction_set).
- It had about 1.4-2.4 time the computer power of its predecessor, the <u>[IBM 7090](http://gunkies.org/wiki/IBM_7090)</u>. It was upwardly compatible with the 7090, but did have extra *[index registers](http://gunkies.org/wiki/Index_register)* (going from three to seven), and hardware double-precision [floating point](http://gunkies.org/wiki/Floating_point) support.
- It appeared in two models: the original 7094 (sometimes known as the 7094 I); and the 7094 II, announced in May, 1963, with the first installation in April, 1964.
- The latter had about twice the speed of the original; due in part to the introduction of [pipeline](http://gunkies.org/wiki/Pipeline) techniques (pioneered by the **IBM 7030** [Stretch\), but also a slightly faster](http://gunkies.org/wiki/IBM_7030_Stretch) [clock.](http://gunkies.org/wiki/Clock)
- Total production amounted to 130 7094 I's, and 125 7094 II's.

# MAD PROJECT (1963)

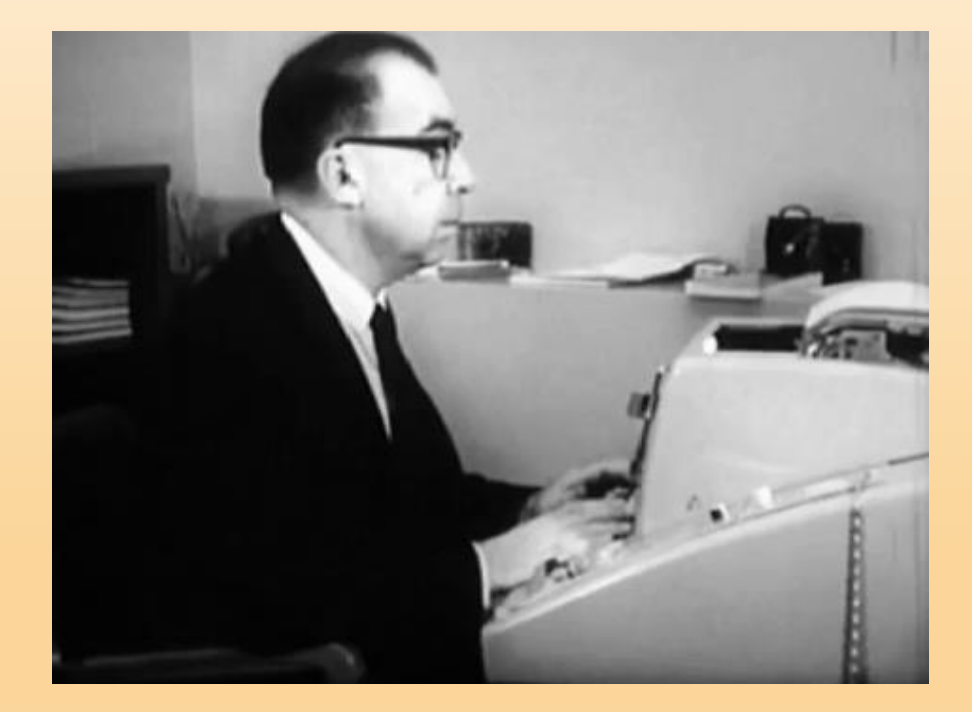

- Explore development and use of time-sharing
- Development of a next-generation time-sharing system called **Multics**.
- CTSS was to be used as the programmers' tool to develop this new system, as well as the tool to support other research projects, such as database and language research. The Director of Project MAC was MIT Professor <u>[Robert M. Fano](https://multicians.org/multicians.html#Fano)</u>
- [https://www.slideshare.net/sebastianwoinar/ctss](https://www.slideshare.net/sebastianwoinar/ctss-compatible-time-sharing-system)compatible-time-sharing-system
- <https://multicians.org/thvv/7094.html>
- <https://www.youtube.com/watch?v=sjnmcKVnLi0>

# ARTIFICIAL INTELLIGENCE WITH REXX

#### AI = MACHINE/DEEP LEARNING?

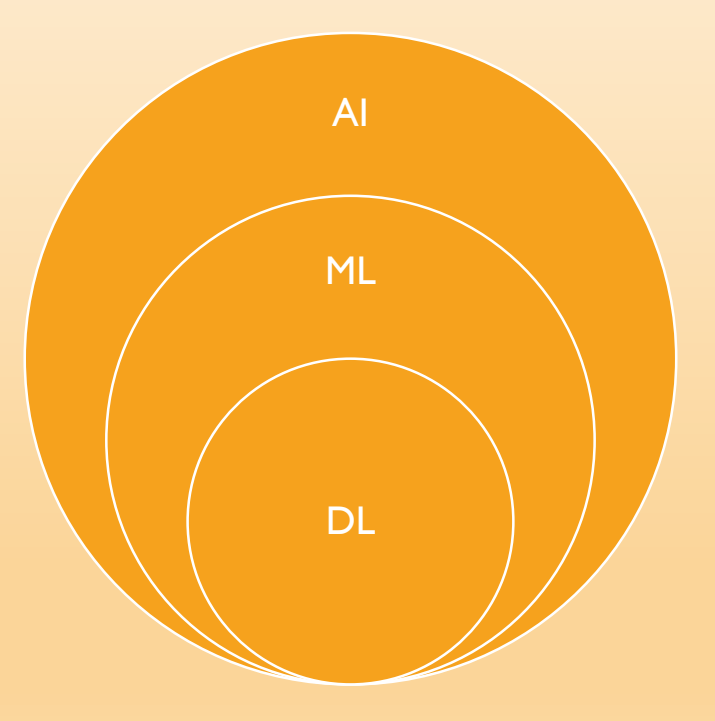

- Machine Learning:
	- learn without explicitly being programmed
- Deep Learning:
	- Think like humans
	- Neural Networks

#### AI OVERVIEW

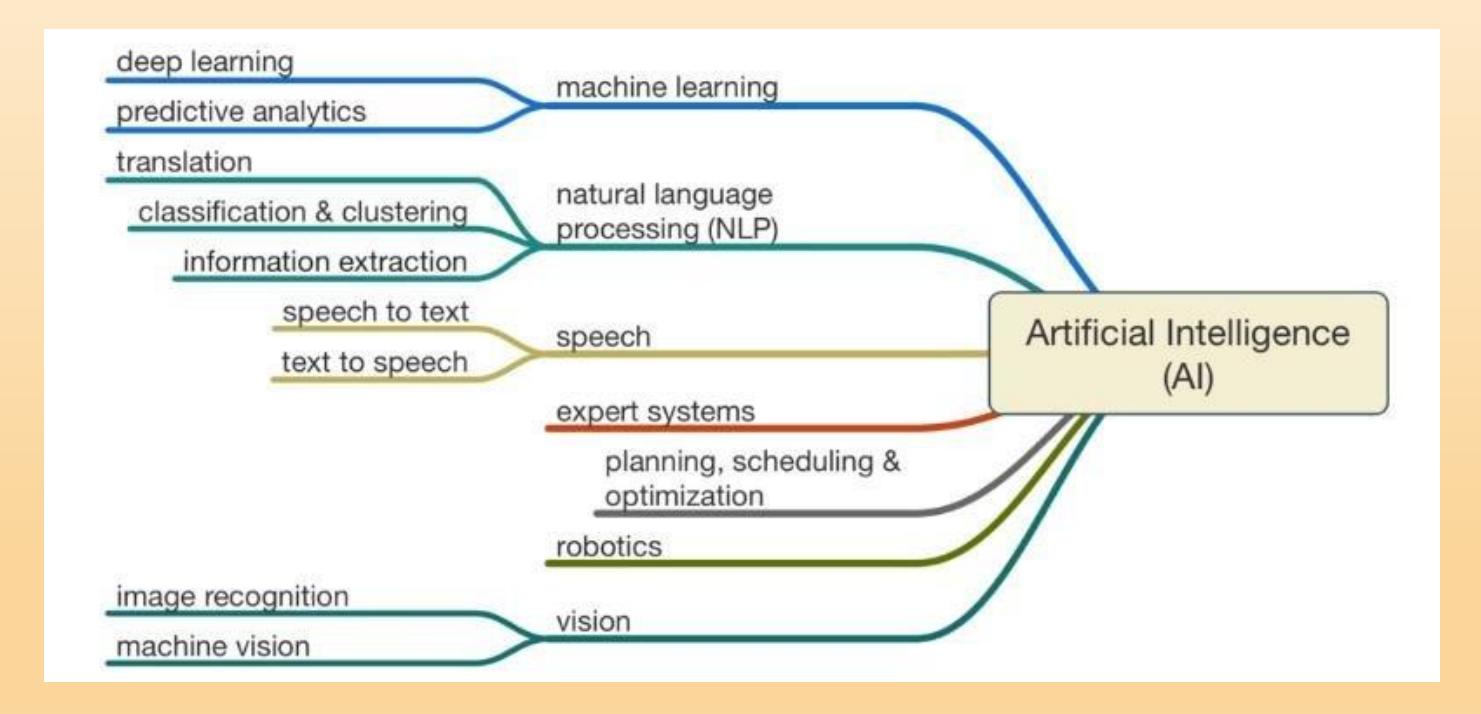

#### WHY DOES THERAPY WORK? COMMON FACTORS (GRAWE)

- Focus on specific issues of the patient
- Activation of ressources within the patient
- Addressing and solution of specific problems
- Analysis of problem causes
- Therapeutic relationship

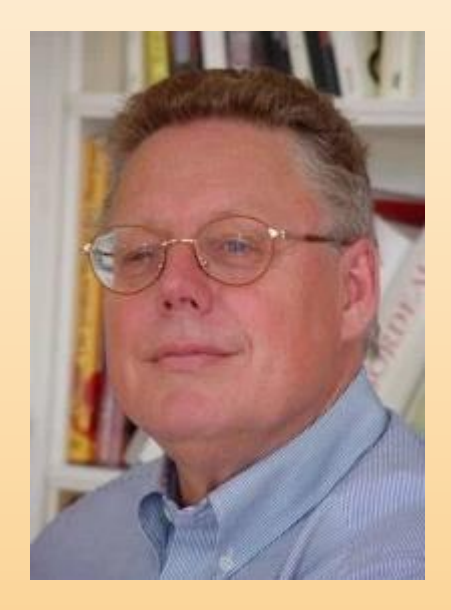

#### DIGITAL TRANSLATION

#### • **Therapist: Rogers-Variables**

- 1. Empathy
- 2. Unconditional positive regard
- 3. Authenticity

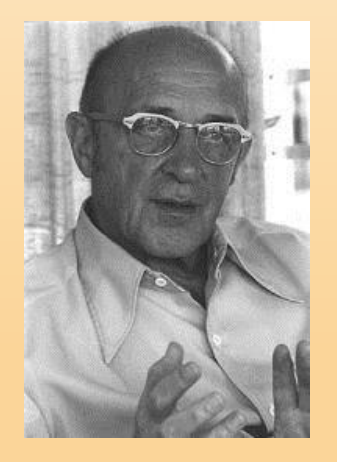

#### **Patient**

Willingness to work with online app **Change Process** within the client **Treatment Structure** more sessions more flexibility additional material **Relationship** Online-Therapy vs. Face 2 Face

#### 5 MAIN FACTORS GRENCAVAGE UND NORCROSS (1990)

- Properties of the Therapist 21%
- Properties of the Patient 6%
- Change Processes 41%
- Treatment Structure 17%
- Therapeutic Relationship 15%

# WAMPOLD-CRITERIA

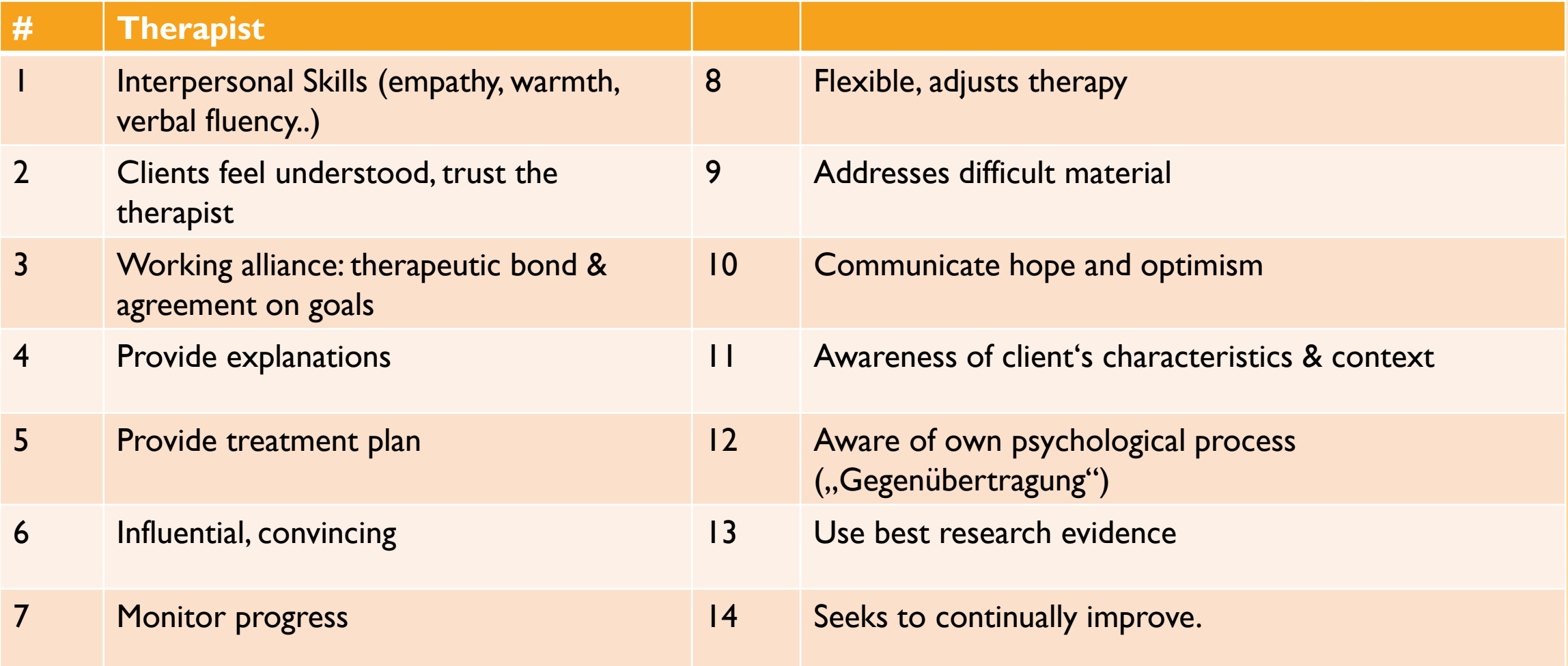

### **SOME STUDIES ON INTERNET-INTERVENTIONS**

Hoermann, S., McCabe, K. L., Milne, D. N., & Calvo, R. A. (2017). Application of Synchronous Text-Based Dialogue Systems in Mental Health Interventions: Systematic Review. *Journal of medical Internet research*, *19*(8), e267. doi:10.2196/jmir.7023

Enam A, Torres-Bonilla J, Eriksson H (2018): Evidence-Based Evaluation of eHealth Interventions: Systematic Literature Review. J Med Internet Res 2018;20(11):e10971; <http://www.jmir.org/2018/11/e10971/>

Rost T, Stein J, Löbner M, Kersting A, Luck-Sikorski C, Riedel-Heller SG: User Acceptance of Computerized Cognitive Behavioral Therapy for Depression: Systematic Review J Med Internet Res 2017;19(9):e309;<http://www.jmir.org/2017/9/e309/>

Seyffert M, Lagisetty P, Landgraf J, Chopra, V, Pfeiffer PN, Conte ML, et al. (2016): Internet-Delivered Cognitive Behavioral Therapy to Treat Insomnia: A Systematic Review and Meta-Analysis. PLoS ONE 11(2): e0149139. doi:10.1371/journal.pone.0149139

Richards et al. (2015): The efficacy of internet-delivered treatment for generalized anxiety disorder: A systematic review and metaanalysis in: Internet Interventions

Tulbur (2011): The efficacy of Internet-supported intervention for social anxiety disorder: A brief meta-analytic review. In: Procedia - Social and Behavioral Sciences 30 (2011) 552 – 557

Nesvåg S, McKay JR (2018): Feasibility and Effects of Digital Interventions to Support People in Recovery From Substance Use Disorders: Systematic Review in: J Med Internet Res 2018;20(8):e255; <http://www.jmir.org/2018/8/e255/>

#### lutb.

Oswald D. Kothgassner Anna Felnhofer (Hg.)

**Klinische** Cyberpsychologie und Cybertherapie

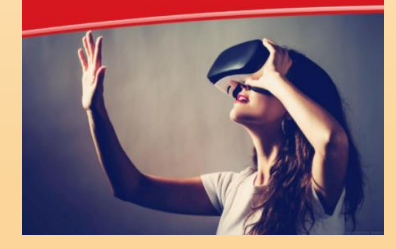

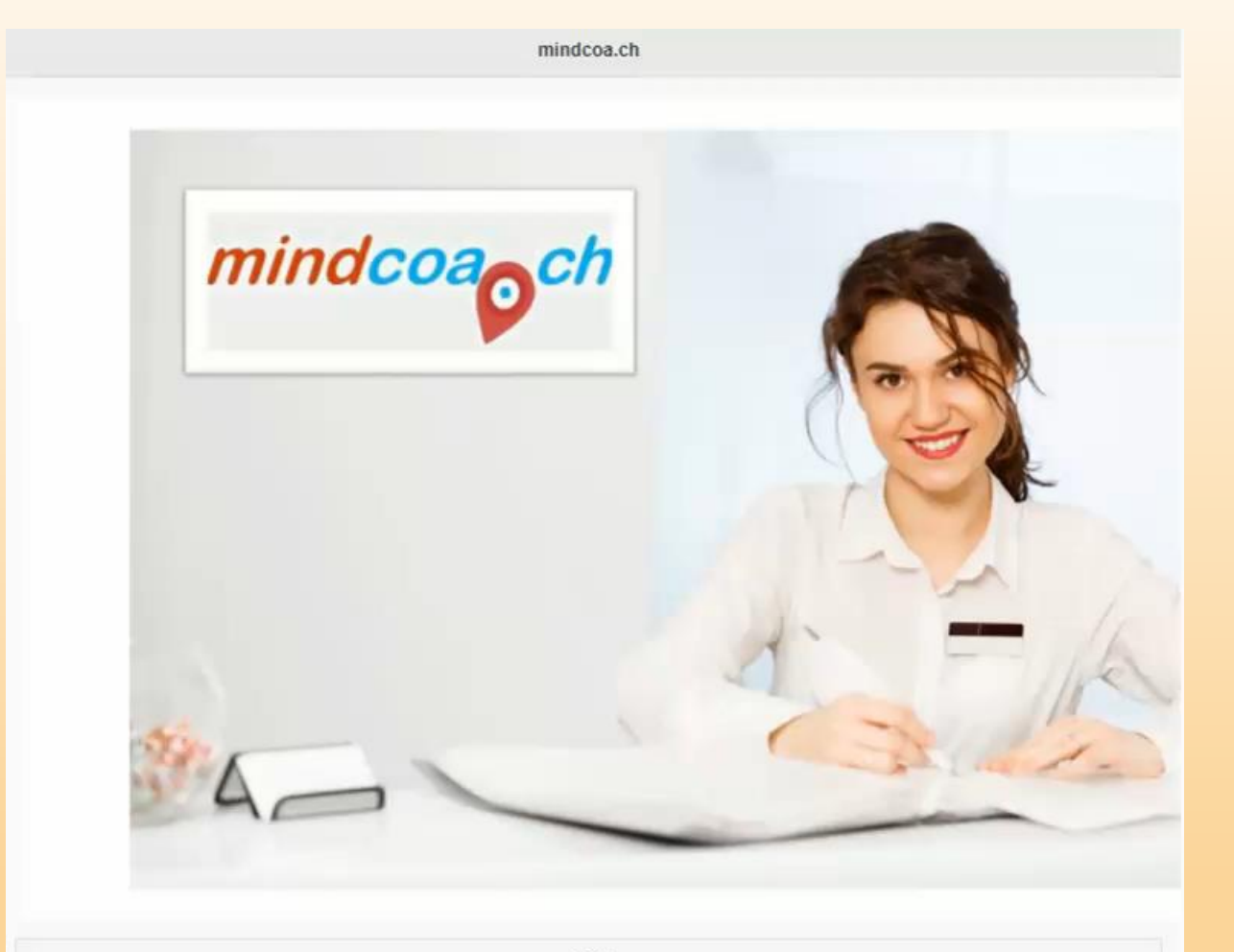

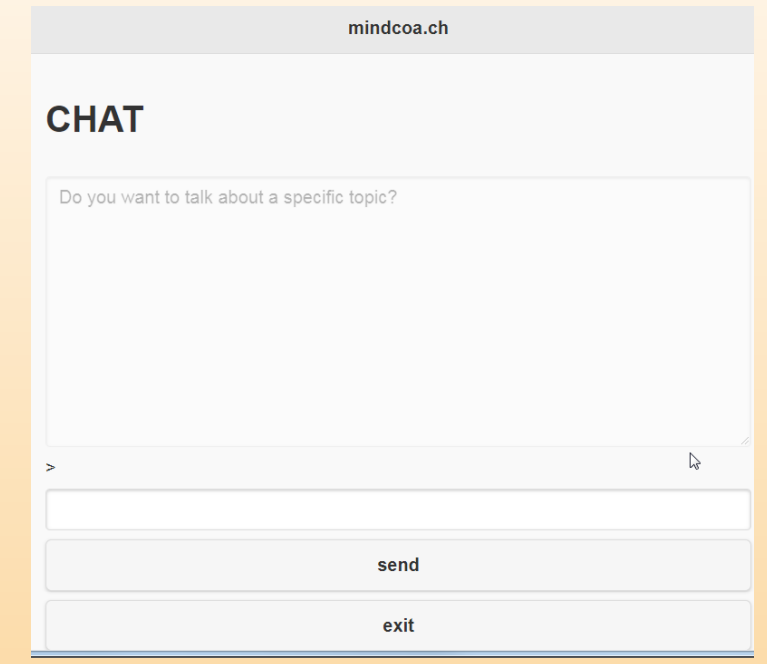

 $next$ 

(c) by mindcoa.ch

#### SAMPLE WORKFLOW

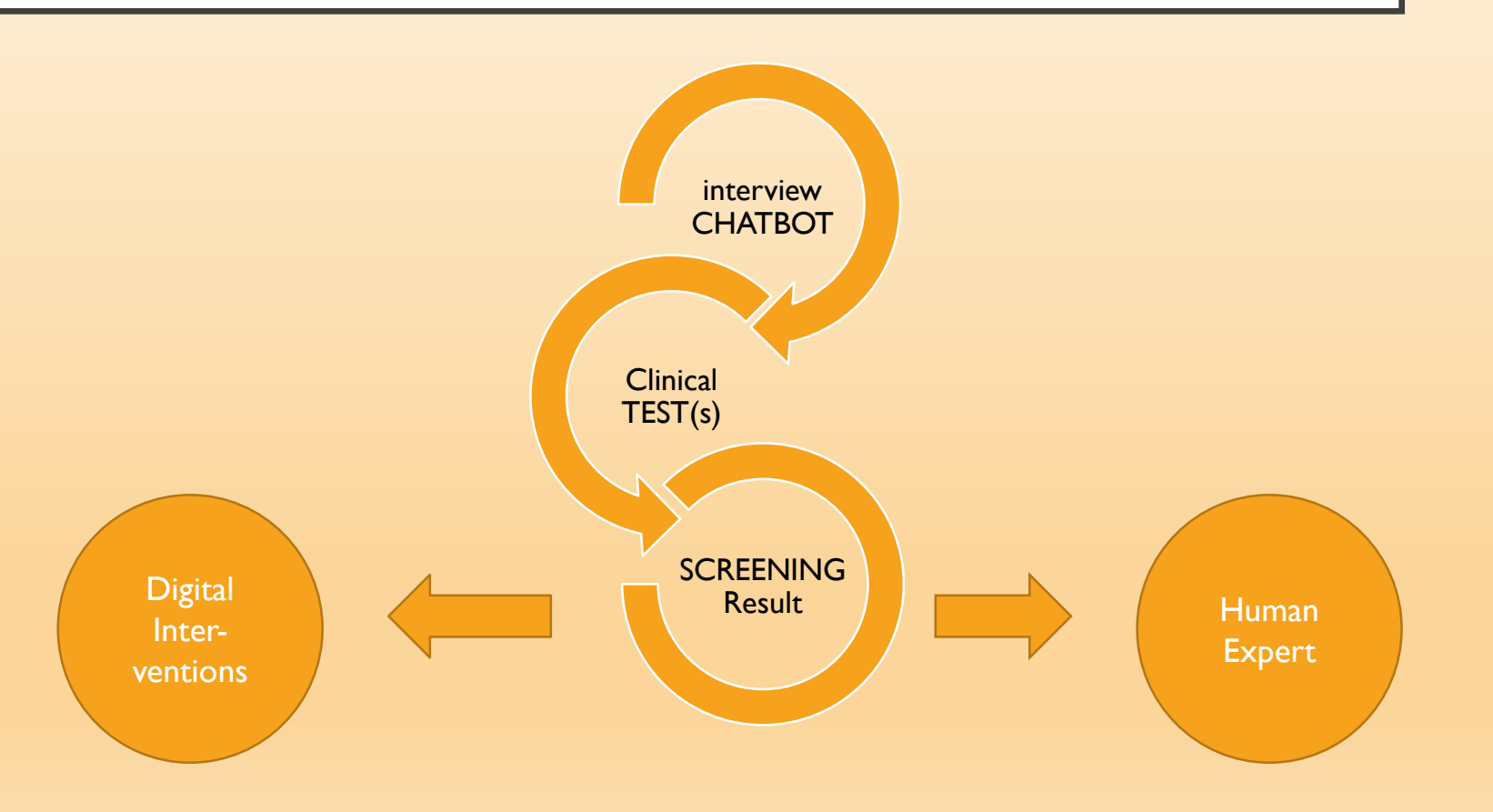

## SOME AI FUNCTIONS

- **Audio:**
- - Text to Speech
- - Speech to Text (Voice Recognition)
- **Chatbot**
- **SummarizeTexts**
- **Natural Language Understanding**  understand sentiments
- **BeyondVerbal –** Voice Stress Analysis
- **Fitbit** biometric data
- **SimyLife** stress data

## BUILDING BLOCKS

- TEST: perform a test -e.g. with LIKERT scale
- INTERVIEW: chatbot with virtual coaches
- REPORT: display results
- VIDEO: play a youtube video
- FORM: input form
- IMAGE: display one or more images
- INFO: display text page
- MENU: structure flow within app
- Direct ACCESS to coach
- SCRIPTING LANGUAGE FOR INTEGRATION

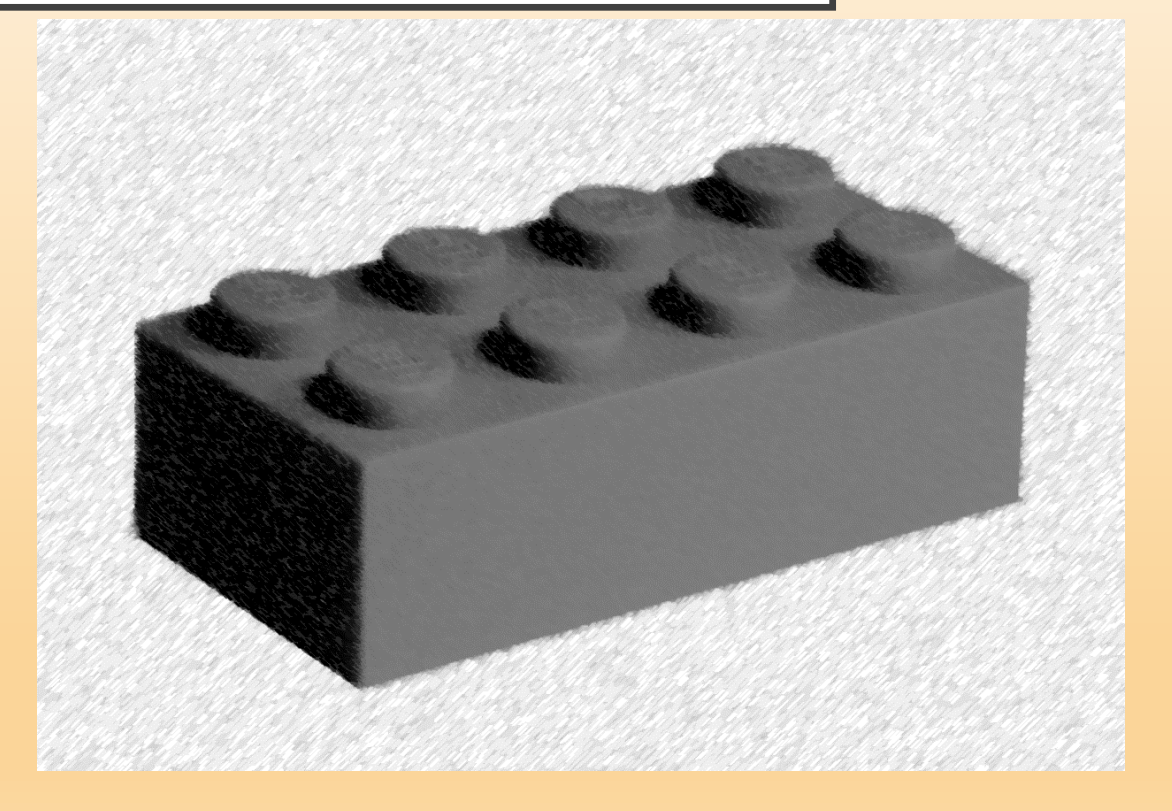

# **OVERVIEW**

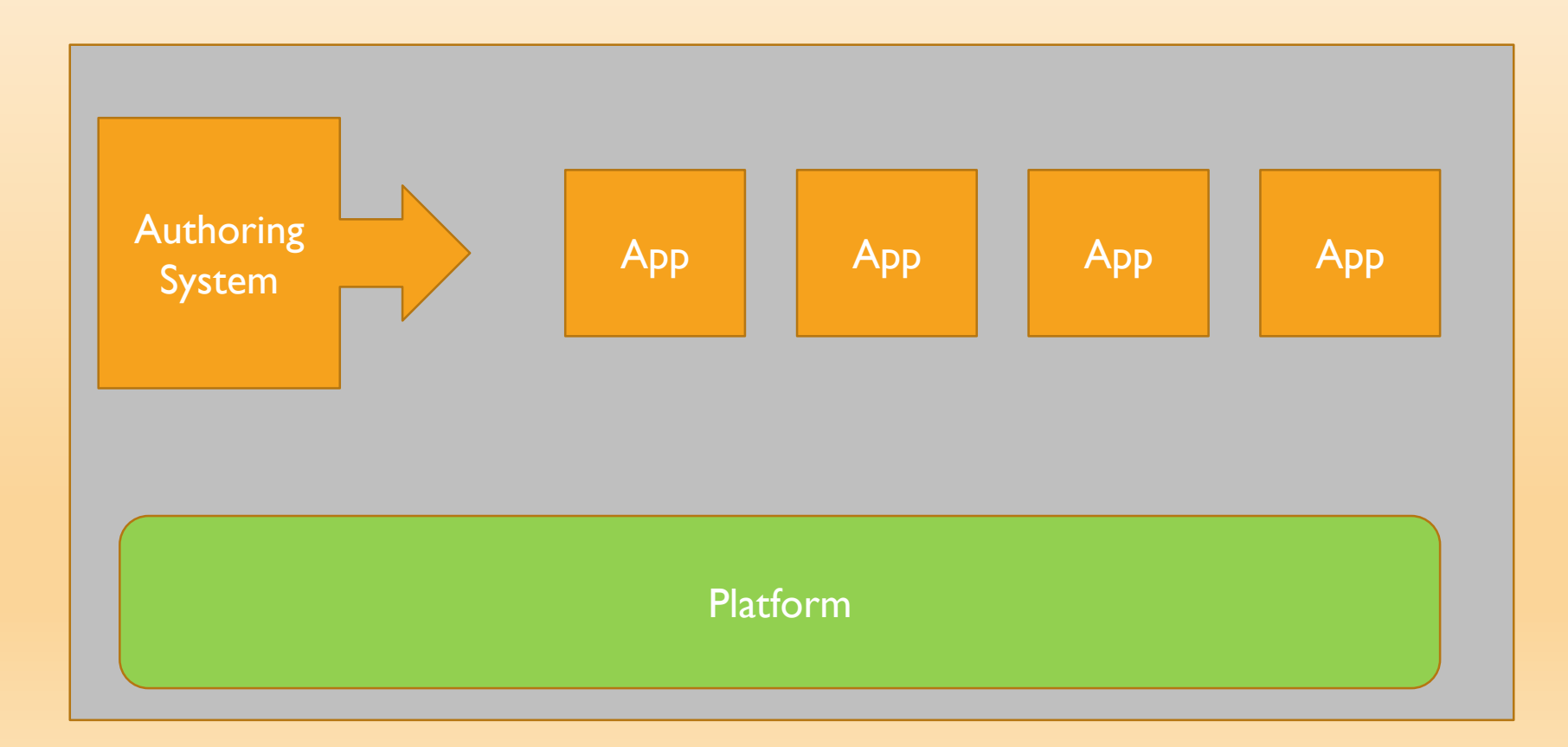

### SOFTWARE STACK

#### **CLIENT**

- Browser
- HTML5
- Javascript
- Several libs
	- E.g. JqueryMobile

#### SERVER

- WIN/LINUX
- REGINA
- APACHE with REXX interface
- Own Framework
- Database
	- MARIADB

### CALLING AI FUNCTIONS

- HTTP(S) calls
- Websockets
- REXX Functions

### TEXT TO SPEECH STRING ➔ MP3

#### IBM

outfile\_mp3=tmpfile(".mp3")

cmd='curl -X POST -u "'user':'pw'"',

'--header "Content-Type: application/json"',

'--header "Accept: audio/mp3"',

'--data "{\"text\":\"'text'\"}"',

'--output' outfile\_mp3,

'"'url'/v1/synthesize?voice='voice'"'

address command cmd with output stem out. error stem err.

files=xmlput("mp3",outfile\_mp3)

#### READSPEAKER

url = "https://tts.readspeaker.com/a/speak"

 $data =$  "--data key="apikey,

- "--data lang="lang,
- "--data voice="voice,
- '--data "text='text'"'

address command "curl -L -o" outfile mp3 url data

 $files = xmlput("mp3", outfile_mp3)$ 

### SPEECH TO TEXT

- Endpoint in CLIENT e.g. Web browser
- ➔ JAVASCRIPT
- Generation of client code on server  $\rightarrow$

when language="de-DE" then do script=readfile("msasr.ctl") script=changestr("\$language;",script,language) script=changestr("\$output;",script,output) script=changestr("\$wait;",script,wait) end

# ATTENTION ON EXTERNAL FUNCTIONS

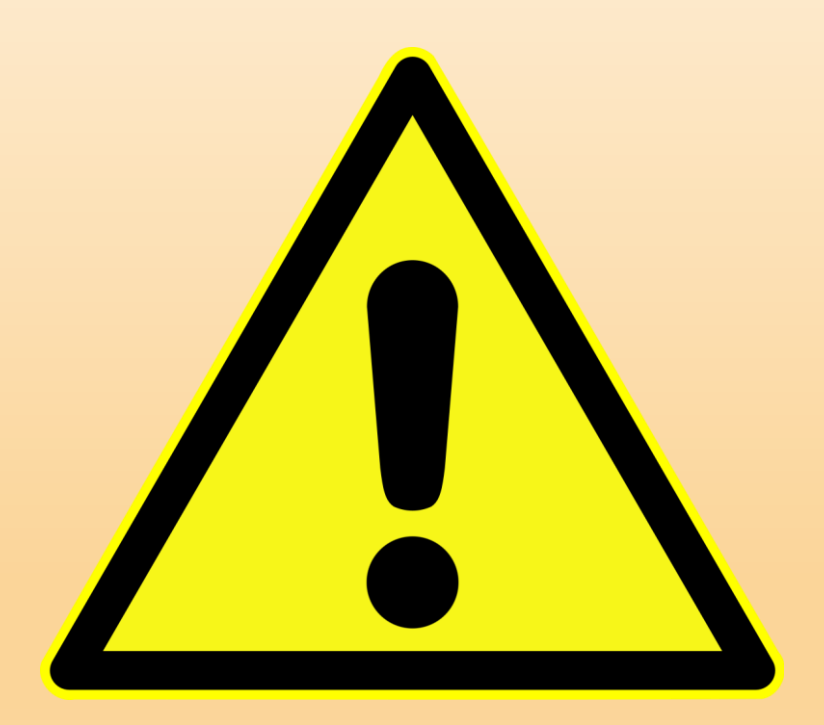

- Documentation often misleading/missing
- keep on changing very often
	- Functionality and
	- Interface (API)
- Expect downtime (not 5 NINES)
- no systems management API / notification
- Usually no planning information

#### SAMPLE QUESTION

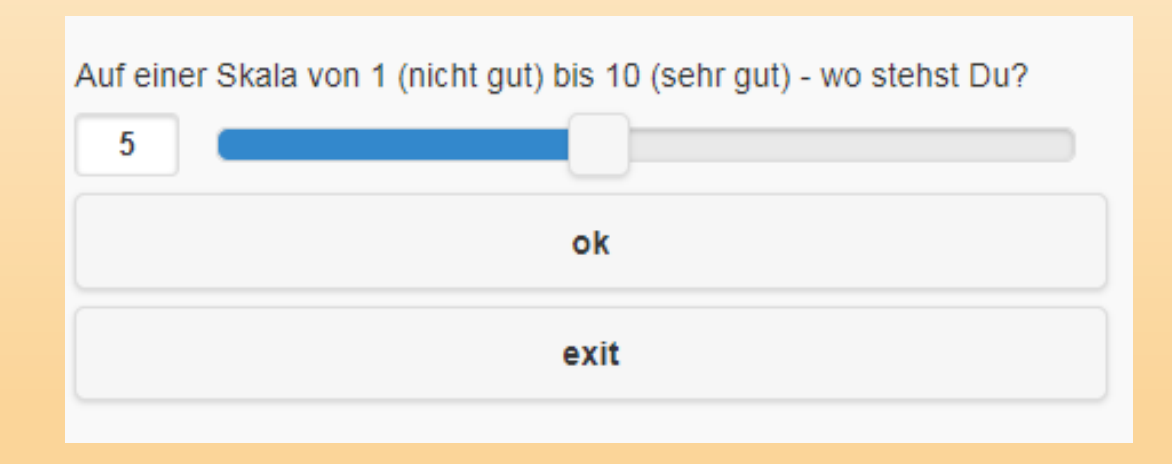

#### QUESTIONNAIRE PROCESSING

- s = getitems(token,testname)  $ret =$  dsput(token,"s",s)  $GOAL = sum(pick(s, 4 6 8 11))$  $TASK = sum(pick(s, 1 2 10 12))$
- $BOND = sum(pick(s, 3 5 7 9))$

ret = mind("&cmd=put user" user "WAI" , xmlput("GOAL",GOAL),, xmlput("TASK",TASK), xmlput("BOND",BOND))

• APL:

 $GOAL \leftarrow +/ s[4 6 8 11]$ TASK  $\leftarrow$  +/ s[1 2 10 12]  $BOND \leftarrow +/ s[3 5 7 9]$ 

Open Source APL2: http://nars2000.org/

### MACHINE LEARNING IN REXX

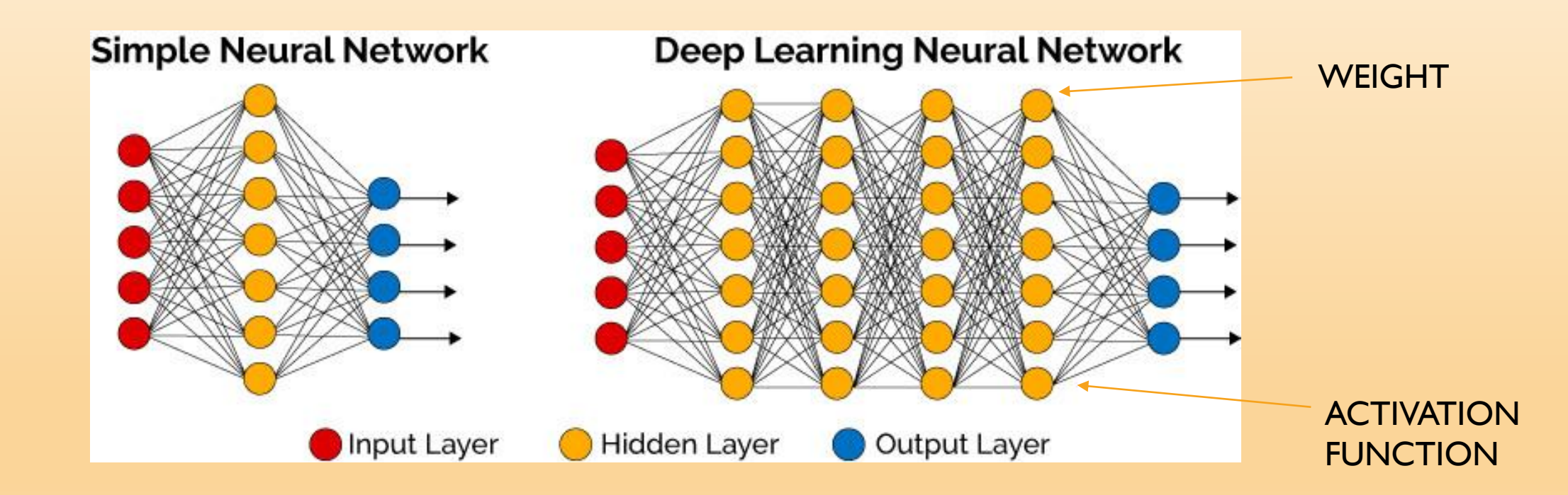

#### MACHINE LEARNING IN REXX

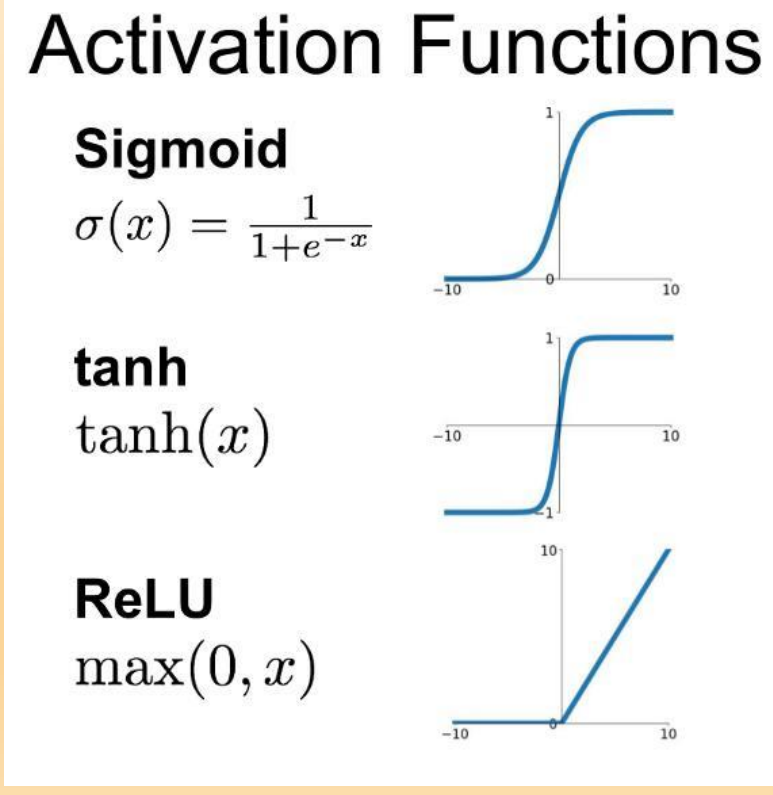

**Leaky ReLU**  $max(0.1x, x)$ 

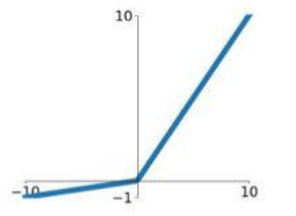

**Maxout**  $\max(w_1^T x + b_1, w_2^T x + b_2)$ 

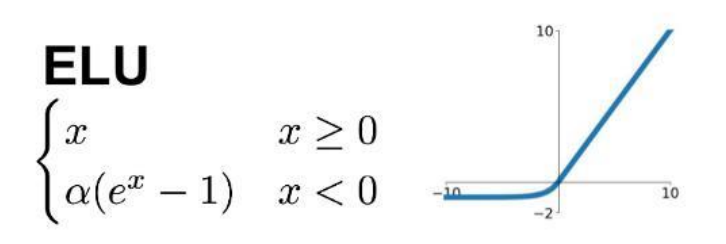

## AI WISHLIST

#### FUNCTIONS

- Roots & rational exponents
- Trigonometric functions
- Iff(cond,a,b)

#### VARIABLES

- Real lists
- APL2-Variables and
	- Functions/operators on them

- List=,, $a + b$ ;  $x/y$ ; 3.14"
- Say word(list, 2, "; ")

#### PERFORMANCE

- Preloading of external functions (macro space)
- Rexx compiler

# QUESTIONS

- RxSock 64bit version (REGINA)?
- Coexistence ooREXX & REGINA in production environment
- Migration from Regina to ooRexx?
- Future of Regina?
- (oo)REXX roadmap?

# THANK YOU

Special thanks to MFC for creating a wonderful language